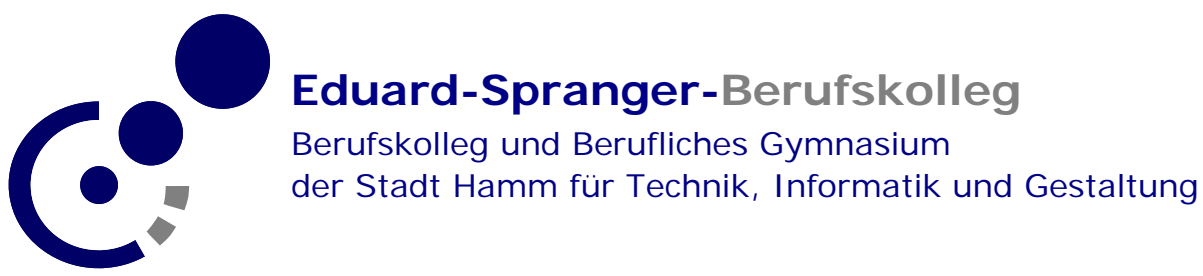

# **Kurzanleitung Registrierung Office365**

### **E-Mail-Adresse unserer Schule notwendig**

Um Office365 als Schüler oder Lehrer unserer Schule nutzen zu können, wird eine E-Mail-Adresse unserer Schule benötigt.

- Schüler erhalten eine Adresse mit der Endung **@spranger-hamm.de**.
- Lehrer können ihre **@esb-hamm.de** Adresse benutzen oder ebenfalls eine Adresse mit der Endung **@spranger-hamm.de** beantragen.

Eine Nutzung mit einer privaten, nicht-schulischen E-Mail-Adresse ist nicht möglich.

## **Einmalige Registrierung:**

## **https://products.office.com/de-de/student/office-in-education**

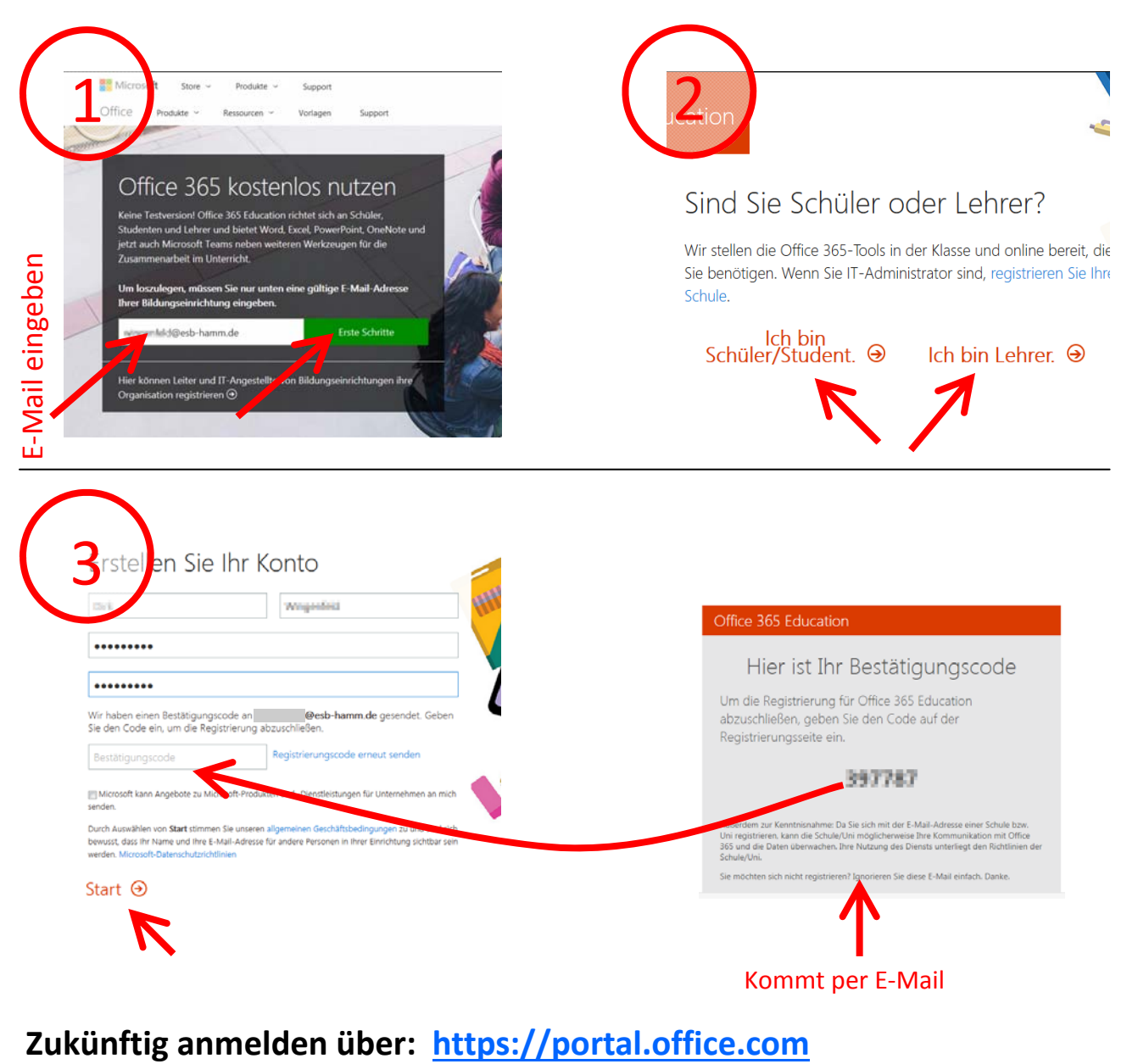

Fertig registriert? Office365 ist eine reine Online-Version. Eine Installation auf dem eigenen PC ist nicht notwendig (und auch nicht möglich).

#### Nach der Arbeit: **Abmelden nicht vergessen!**

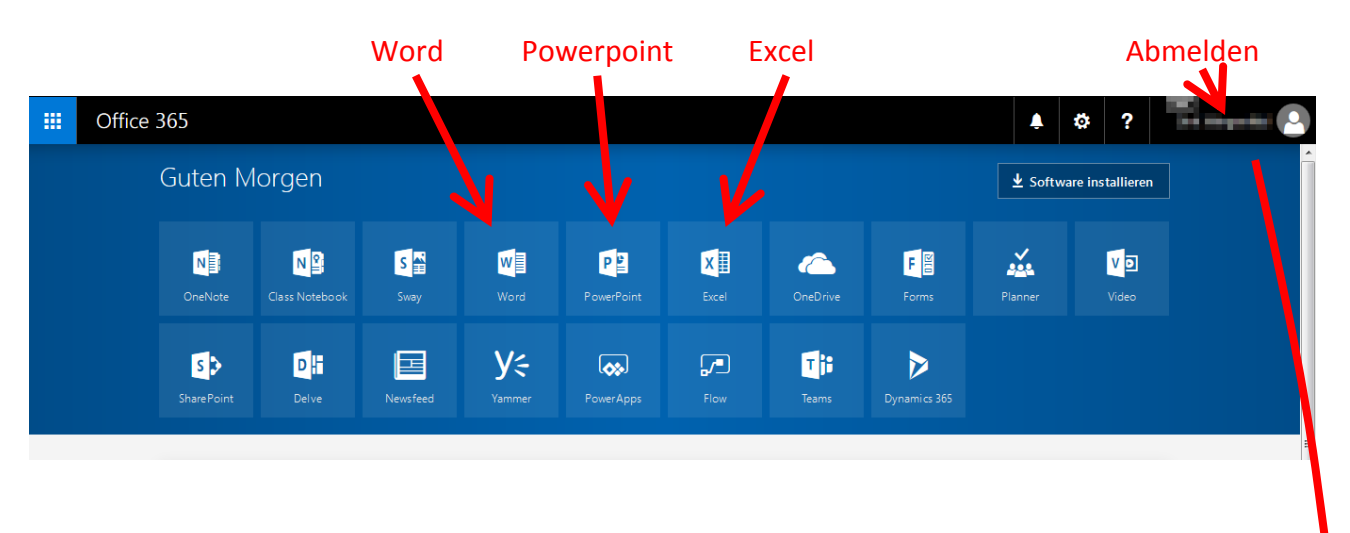

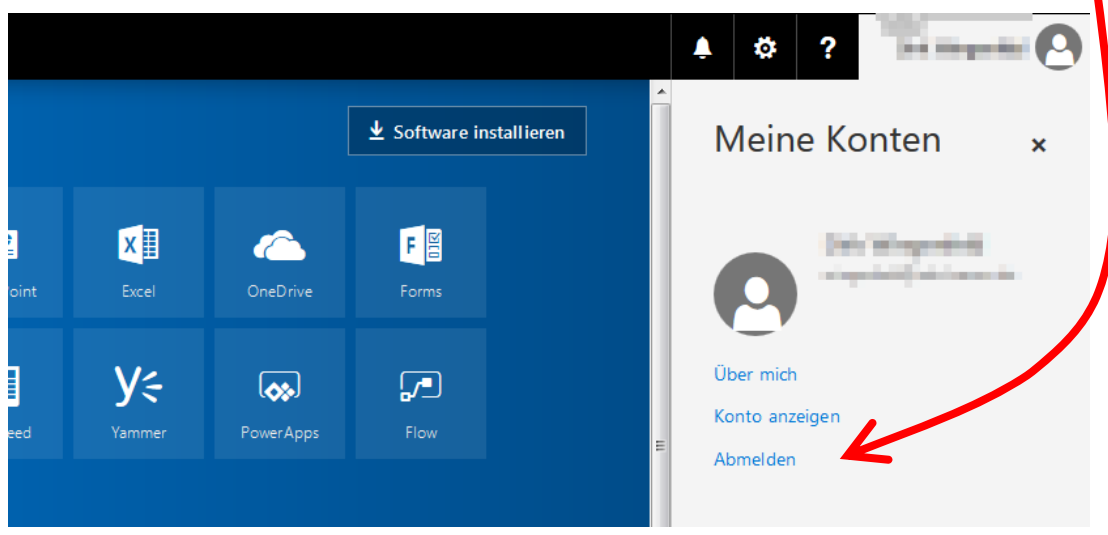